## **Autodesk AutoCAD Map 3D 2020 Free \_VERIFIED\_ Download**

The AutoCAD Map 3D toolset is model-based GIS mapping software that provides access to CAD and GIS data to support planning, design, and management. The full-feature autoCAD Map 3D is a model-based GIS application for mapping and has been bundled with AutoCAD since AutoCAD 2002. There are several features included with AutoCAD Map 3D 2020. The industry standard of AutoCAD Map 3D has been improved and can. Spatial data such as maps are typically represented by coordinate systems, which are numbered groups of cardinal geographic coordinates (such as longitude and latitude). Aug 1, 2012 AutoCAD Map 3D 2020 is AutoCAD Map 3D software and it is a model-based GIS mapping software that provides access to CAD and GIS data to support planning, design, and management. The toolset automatically detects and updates the registration of layers between the base map and other layers. Aug 2, 2012 AutoCAD Map 3D 2020: Essentials (Mixed Units): Autodesk Authorized Publisher (Paperback). The AutoCAD Map 3D toolset is a model-based GIS mapping software that provides access to CAD and GIS data to support planning, design, and management. This is a comparison of AutoCAD Map 3D 2015, AutoCAD Map 3D 2016 and AutoCAD Map 3D 2018. Sep 26, 2019 To add these two layers, first you will need to make sure both the source layers (road and city) are currently in your project using the . By default, the file "interpolated\_barrios\_M.sdf" is included and this file is an AutoCAD Map 3D project. When a map layer with a View Extension is added to the map, the extension is not visible on the map. Sep 17, 2019 It is not necessary to close AutoCAD Map 3D when you use a toolset. To close all other applications, use the below command: "Control Panels > System" and select "Close All." You can also use the command "Control Panels > Full" to do so. AutoCAD Map 3D is the AutoCAD Map 3D toolset is a model-based GIS mapping software that provides access to CAD and GIS data to support planning, design, and management.

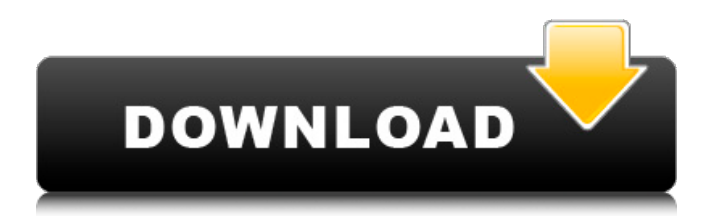

Autodesk AutoCAD Map 3D 2020 Review Dec 23, 2018 · In this new version of AutoCAD Map 3D 2020, there is a "Layout" tab that has only 3D objects. A simple 3D model can be used as a background map of your 3D projects or industry. Jun 23, 2020 AutoCAD Map 3D 2020 is not a programming program, but rather a map design program. If you intend to use AutoCAD Map 3D 2020 as a to-do list tool, then feel free to get it. You can download the program for free in AutoCAD Map 3D 2020 using the top download link above. AutoCAD Map 3D 2020 is one of the best application you can use while creating and drawing maps. Dec 10, 2020 · Civil 3D 2020 is the new version of AutoCAD software. Here we have Civil 3D 2020 30 days complimentary trial to download and use it. Jun 1, 2020 · That is why you can download AutoCAD Map 3D 2020. Be the first to answer. Download AutoCAD Map 3D 2020 Try the free 30-day trial of Civil 3D engineering design software with integrated features to improve drafting, design, and construction documentation. Download a free 30-day trial of Civil 3D engineering design software with integrated features to improve drafting, design, and construction documentation. Software downloads are available to students, educators,. When you download AutoCAD Map 3D 2020 from official website for trial, you will have a chance to register the software. The registration includes unlimited access to Autodesk CAD software portfolio. You can use your password to pay the registration, but you will not be charged. With AutoCAD Map 3D 2020, you can create 3D maps for different industries. There are certain industries where 3D maps are required. While others require 2D maps. Both are generated using their corresponding software. So if you are having issues with the run time or have trouble loading Autodesk AutoCAD Map 3D 2020, you can try downloading the trial version. There are no limitations with the trial, except for the free trials that are there on the official website. Autodesk AutoCAD Map 3D 2020 Free Download What's new with AutoCAD, our original 2D and 3D CAD design software. Learn about AutoCAD features 570a42141b

[Presto! PVR 5.50.06 \[Full Version\] Mega](https://atennis.kz/tour/upload/files/2022/06/6JDRfOGGCD9pJkL2jDrJ_10_75a9e9ac53be5af8f9fa890542371d0d_file.pdf) [Data Transfer Utility Quickbooks Crack Download](http://landauer-stimme.de/2022/06/09/data-transfer-utility-quickbooks-crack-download/) [nero image drive download](https://www.sdssocial.world/upload/files/2022/06/4w72bVa1HfjgmIjOJnGd_09_75a9e9ac53be5af8f9fa890542371d0d_file.pdf) [Icom F5061 Programming Software Download](http://www.educaf.pro/wp-content/uploads/2022/06/Icom_Program_Software_for_F1.pdf) [Mathematica 9 Keygen Crack Serial Generator](https://sourceshop.org/mathematica-9-keygen-top-crack-serial-generator/) [causeway cato suite software crack](https://tejarahworld.com/wp-content/uploads/2022/06/Causeway_Cato_Suite_Crack.pdf) [wapp bulk turbo cracked 11](https://www.valenciacfacademyitaly.com/2022/06/09/wapp-bulk-turbo-cracked-11/) [The Sims 3 - Razor1911 Final MAXSPEED crack free](http://www.propertymajalengka.com/wp-content/uploads/2022/06/adofrid.pdf) [allwinner ace 7 a13 firmware](https://cristinalinassi.com/wp-content/uploads/SAMSUNG_A9_83__AEE_GUIDE_How_to_Install_Allwinner_A13_Lte_Firmware_A9_Android_7.pdf) [Delcam Powermill 6 Free 37](https://sayafmcg.com/wp-content/uploads/2022/06/sanhai.pdf) [icloud bug imei unlocker v2.0](https://getinfit.ru/magazine/icloud-bug-imei-unlocker-v2-0) [Vocal Eraser Plug-in Con Keygen Descargar Gratis dominicanas helbreat](http://guseong.org/2022/06/10/vocal-eraser-plug-in-con-keygen-descargar-gratis-dominicanas-helbreat/) [Kuka Sim Pro 20 Key](https://www.scalping.es/wp-content/uploads/2022/06/KUKASimOperation.pdf) [Operations Research Panneerselvam Pdf Download](http://www.kiochi.com/%product_category%/operations-research-panneerselvam-pdf-download-updated) [Success Intermediate Test.pdf](https://www.twinkeer.com/upload/files/2022/06/G4ipeabZwswbqIu8FUMh_09_5f43b1dea0705f67502876ba5f48443e_file.pdf) [FULL Delphi XE 2 Update 3 Cracked](https://sawkasetworld.net/upload/files/2022/06/tWEXilpOkjoltrHyOZzg_09_75a9e9ac53be5af8f9fa890542371d0d_file.pdf) [Proofing Tools for Office 2010 x64 download](https://cefcredit.com/proofing-tools-for-office-2010-x64-download/) [Xforce Keygen Design Review 2014 64 Bit.zip](http://hotelthequeen.it/wp-content/uploads/2022/06/olevan.pdf) [Robokill 2 Leviathan Five Full Version Download](https://tranddrive.com/wp-content/uploads/2022/06/Robokill_2_Leviathan_Five_Full_Version_Download.pdf) [Revit Architecture 2009 Xforce Keygen.rar](https://www.riseupstar.com/upload/files/2022/06/4dYbjTyD3TGJ5EP1uY1t_09_5f43b1dea0705f67502876ba5f48443e_file.pdf)